**Załącznik nr 4 do SWZ – Opis Przedmiotu Zamówienia w ramach projektu "Zakup urządzeń sieciowych, pozostałej infrastruktury sprzętowej i oprogramowania wraz z wymaganymi**  integracjami Numer referencyjny: 4563/2021" w ramach realizacji projektu "Wdrożenie **elektronicznej dokumentacji medycznej oraz uruchomienie e-usług w "Pro-Medica" w Ełku Sp. z o. o."**

oraz

# **Specyfikacja Funkcjonalności Oprogramowania MEDIQUS firmy GABOS.**

## *Funkcjonalności obszaru ewidencji – wymogi zgodnie z Zał. Nr 4 do SWZ*

# OPM.15. System gromadzi w Karcie Pacjenta:

- dane osobowe,
- dane adresowe.
- adres e-mail,
- kartoteki papierowej,
- zatrudnienie stanowisko, dane zakładu pracy,
- ubezpieczenie, możliwość uzupełnienia dat obowiązywania dla dokumentów ubezpieczeniowych,
- płatnik, oddział NFZ.
- OPM.16. System gromadzi w Karcie Pacjenta dodatkowe dane, takie jak:
	- wywiad rodzinny,
	- wywiad środowiskowy,
	- grupa krwi,
	- dane opiekuna,
	- upoważnienie o zgodzie do uzyskania informacji o stanie zdrowia,
	- upoważnienie o zgodzie do uzyskania dokumentacji medycznej,
	- rodzaj i nr dokumentu uprawniającego do leczenia, dane i uprawnienia opiekunów oraz innych osób uprawnionych do otrzymywania informacji na temat stanu pacjenta,
	- dane osób uprawnionych do odbierania dokumentacji medycznej pacjenta,
	- dane i uprawnienia opiekunów oraz innych osób uprawnionych do otrzymania dokumentacji pacjenta w przypadku jego śmierci.
- OPM.17. System umożliwia zapisanie w Karcie Pacjenta dodatkowych danych jak:
	- informacja na temat szczepień,
	- informacji na temat przebytych chorób,
	- informacji na temat uczulenia na leki i materiały medyczne,
	- informacji na temat wypożyczanego sprzętu,
	- dowolnej informacji na temat pacjenta w postaci ogólnych uwag,
	- informacji na temat umów, polis związanych z komercyjną / prywatną wizytą,
	- informacji o koncie do rejestracji internetowej.

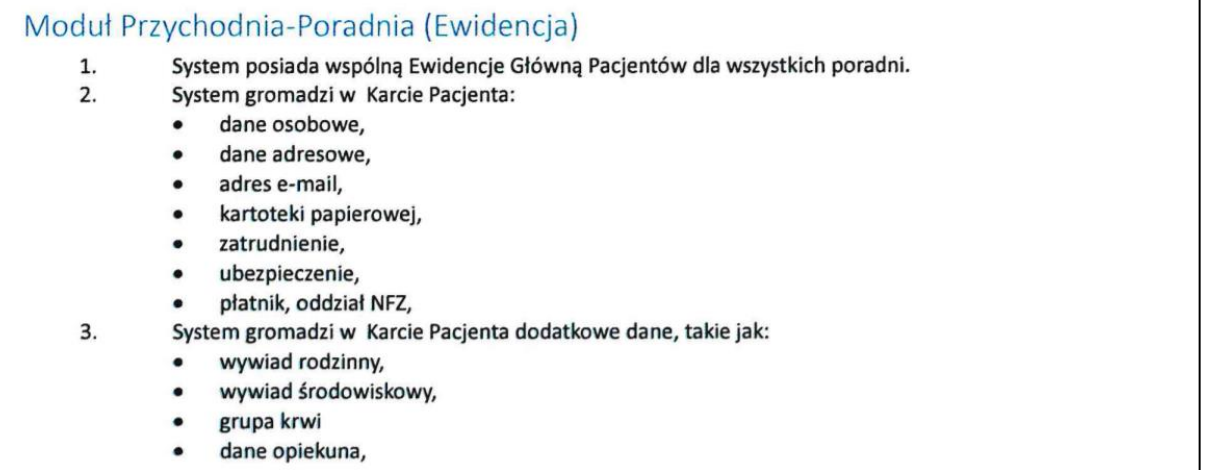

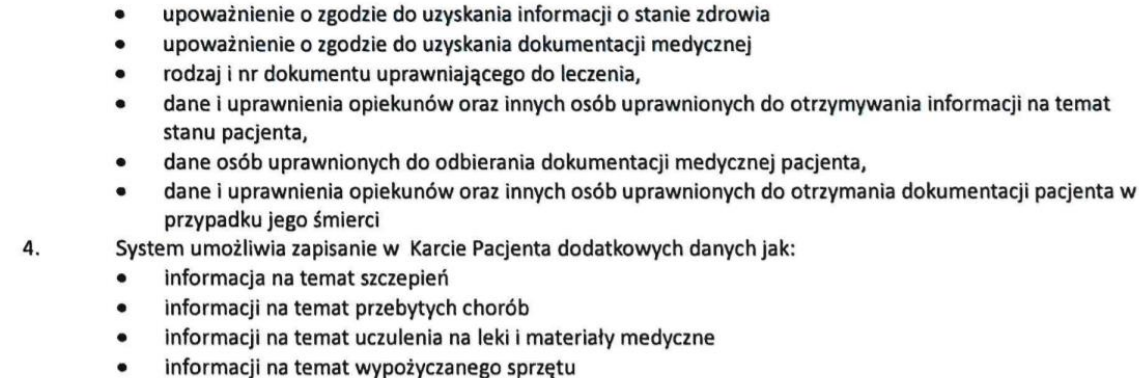

- dowolnej informacji na temat pacjenta w postaci ogólnych uwag
- informacji na temat umów, polis związanych z komercyjną / prywatną wizytą

#### *Funkcjonalności obszaru rejestracji - wymogi zgodnie z Zał. Nr 4 do SWZ*

- OPM.44. Tworzenie grafików pracy lekarzy na konkretne dni (daty kalendarzowe).
- OPM.45. Planowanie lub zapisywanie wizyty wg planu pracy poradni.
- OPM.46. Przyjmowanie pacjentów niezależnie od planu pracy.
- OPM.47. Przyjmowanie pacjentów poza limitem z dnia system wyświetla komunikat mówiący, że lista pacjentów jest już kompletna; po zaakceptowaniu komunikatu system pozwala na dodatkową rejestrację.
- OPM.48. Automatyczne nadawanie numerów kolejkowych.
- OPM.49. Możliwość zarejestrowania pacjenta z rozróżnieniem płatnika za konkretną usługę (NFZ, wizyta prywatna, wizyta abonamentowa).

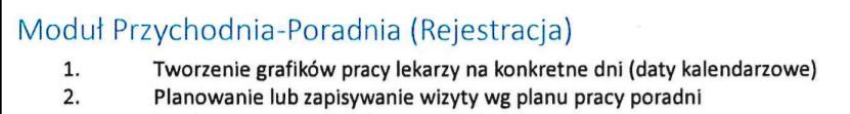

- 3. Przyjmowanie pacjentów niezależnie od planu pracy
- Przyjmowanie pacjentów poza limitem z dnia 4.
- 5. Automatyczne nadawanie numerków
- Możliwość zarejestrowania pacjenta z rozróżnieniem płatnika za konkretną usługą (NFZ, wizyta prywatna, 6. wizyta abonamentowa)
- OPM.51. Możliwość rozróżnień kolorystycznych dla planu pracy poradni w zależności od płatnika.
- OPM.56. Możliwość np. kolorystycznego wyróżnienia na kalendarzu pracy przychodni dni, w których zamieszczony został wewnętrzny komunikat dotyczący danego dnia.
- OPM.57. Graficzne przedstawienie na kalendarzu przyjęć dnia, w którym brak już wolnych terminów.
- OPM.58. Graficzne przedstawienie na kalendarzu przyjęć dnia, w którym zostali już zarejestrowani pacjenci.

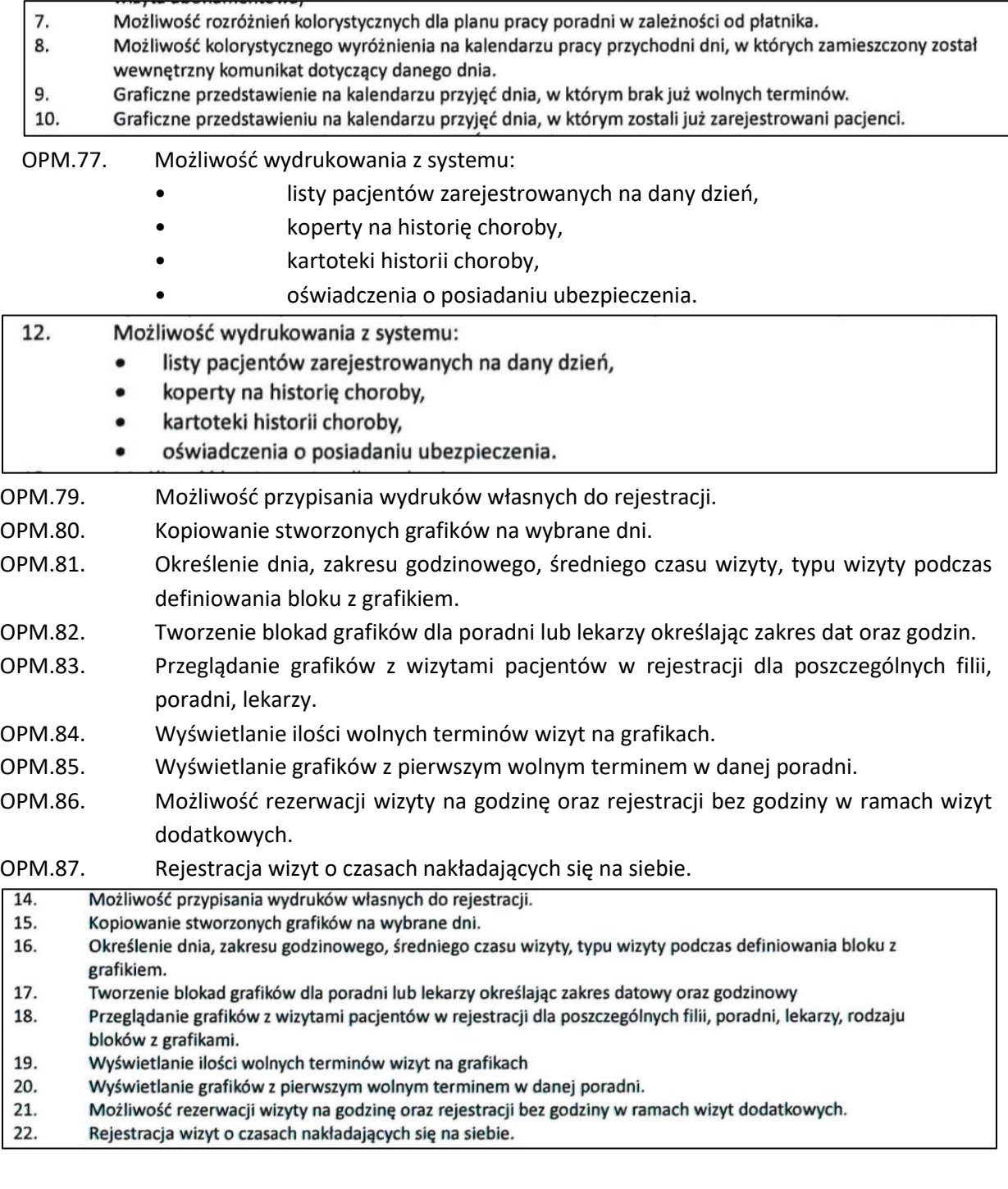

OPM.95. Automatyczne sprawdzanie prawidłowości powiązań pomiędzy ubezpieczycielem i płatnikiem.

OPM.96. Automatyczna podpowiedź listy płatników po wyborze prywatnego ubezpieczyciela.

- OPM.97. Możliwość wprowadzenia danych ze skierowania oraz danych o uprawnieniach dodatkowych podczas rezerwacji terminu wizyty.
- OPM.99. Możliwość znalezienia pacjenta w bazie danych po:
	- nazwisku,
	- numerze kartoteki,
	- numerze PESEL,
	- dacie urodzenia,
	- numerze Karty Pacjenta.
- OPM.100. System umożliwia wydrukowanie Indywidualnej Karty Pacjenta.
- OPM.101. Możliwość wprowadzenia danych osobowych pacjenta wraz z nr telefonu oraz informacji o ubezpieczeniu, zakładzie pracy.
- OPM.102. Podgląd numer telefonu przy wyszukiwaniu pacjenta (w oknie wyboru pacjenta).
- OPM.103. Możliwość wprowadzenia informacji o dodaniu pacjenta do kolejek oczekujących w trybie stabilnym lub pilnym.
- OPM.104. Możliwość wypełnienia ankiet, dokumentów dla wybranego pacjenta.
- OPM.105. Możliwość dołączenia dokumentacji medycznej zewnętrznej pacjenta (np. w postaci skanów dokumentów).
- OPM.106. Możliwość przeglądania wizyt historycznych i zaplanowanych w zależności od statusów.

# OPM.107. Możliwość złożenia deklaracji POZ.<br>Charles With the same control description in usus with the same with the same with the same with the same with

- Automatyczne sprawdzanie prawidłowości powiązań pomiędzy Ubezpieczycielem i Płatnikiem. 28.
- 29. Automatyczna podpowiedź listy Płatników po wyborze prywatnego Ubezpieczyciela.
- 30. Możliwość wprowadzenia danych ze skierowania oraz danych o uprawnieniach dodatkowych podczas rezerwacji terminu wizyty.
- 31. Możliwość znalezienia pacjenta w bazie danych po:
	- nazwisku,
	- numerze kartoteki,
	- numerze PESEL,
	- numerze Karty Pacjenta (np. Karcie VIP).
- 32. System umożliwia wydrukowanie Indywidualnej Karty Pacjenta (np. Karty VIP).
- 33. Możliwość wprowadzenia danych osobowych pacjenta wraz z nr telefonu oraz informacji o ubezpieczeniu, zakładzie pracy.
- 34. Możliwość wprowadzenia informacji o dodaniu pacjenta do kolejek oczekujących w trybie stabilnym lub pilnym.
- 35. Możliwość wypełnienia ankiet, dokumentów dla wybranego pacjenta.
- Możliwość dołączenia dokumentacji medycznej zewnętrznej pacjenta (np. w postaci skanów dokumentów). 36.
- 37. Możliwość przeglądania wizyt historycznych i zaplanowanych w zależności od statusów.
- 38. Możliwość złożenia deklaracji POZ.

OPM.119. System gromadzi w Karcie Pacjenta:

- dane osobowe.
- dane adresowe.
- adres e-mail, numer telefonu,
- numer kartoteki papierowej,
- dane o zatrudnieniu,
- dane o ubezpieczeniu.
- płatnik, oddział NFZ.

OPM.120. System gromadzi w Karcie Pacjenta dodatkowe dane, takie jak:

• wywiad rodzinny,

- wywiad środowiskowy,
- grupa krwi,
- dane opiekuna,
- upoważnienie o zgodzie do uzyskania informacji o stanie zdrowia,
- upoważnienie o zgodzie do uzyskania dostępu do dokumentacji medycznej,
- rodzaj i numer dokumentu uprawniającego do leczenia,
- dane i uprawnienia opiekunów oraz innych osób uprawnionych do otrzymywania informacji na temat stanu pacjenta,
- dane osób uprawnionych do odbierania dokumentacji medycznej pacjenta,
- dane i uprawnienia opiekunów oraz innych osób uprawnionych do otrzymania dokumentacji pacjenta w przypadku jego śmierci.

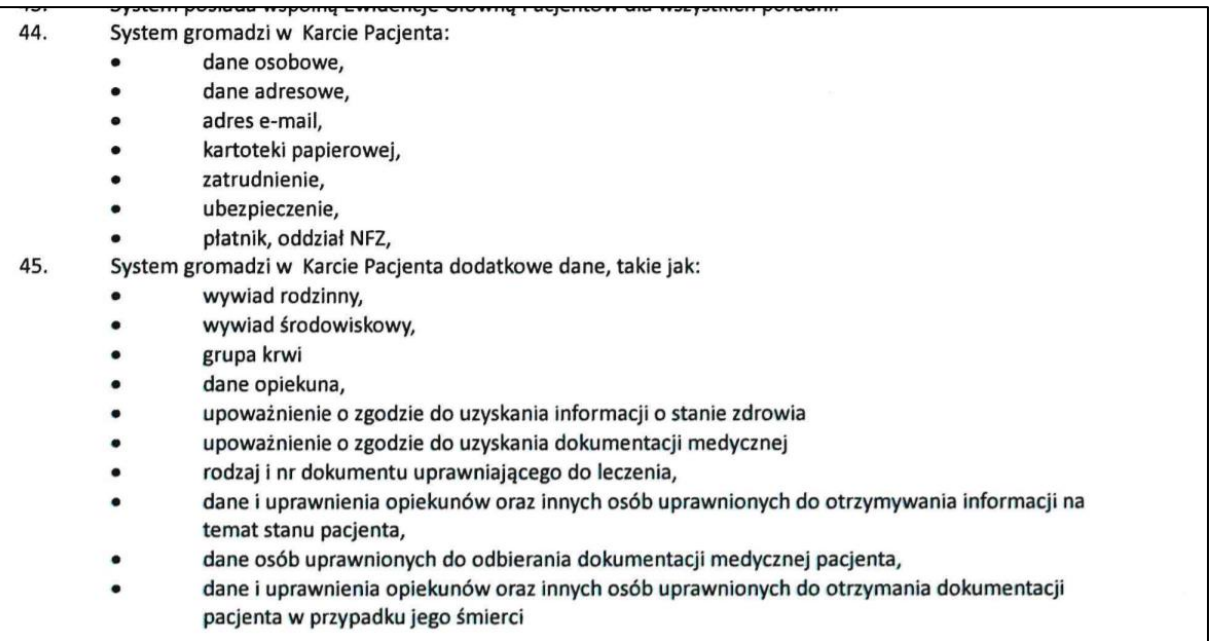

OPM.121. System umożliwia zapisanie w Karcie Pacjenta dodatkowych danych jak:

- informacja na temat szczepień,
- informacji na temat przebytych chorób,
- informacji na temat uczulenia na leki i materiały medyczne,
- dowolnej informacji na temat pacjenta w postaci ogólnych uwag,
- informacji na temat umów, polis związanych z komercyjną / prywatną wizytą.

OPM.122. System pozwala na zapisanie na Karcie Pacjenta nr telefonu, na który będzie wysyłana informacja SMS.

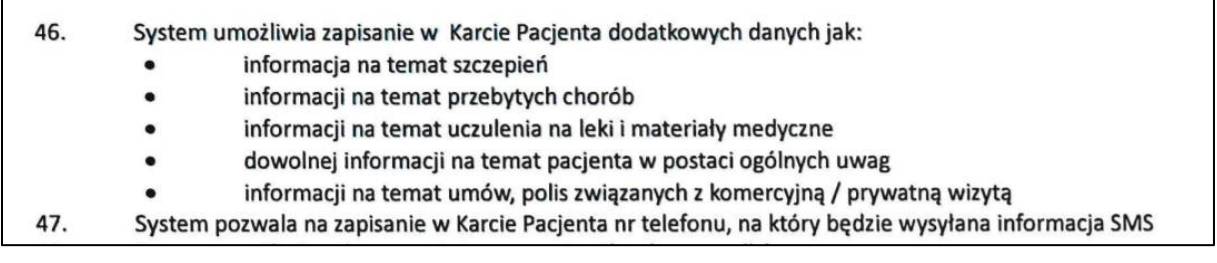

OPM.129. System umożliwia wprowadzenia limitów przyjęć do poradni na:

• wybrany miesiąc,

- dowolny wybrany okres czasu.
- OPM.130. System umożliwia wprowadzenie limitu przyjęć dla lekarza:
	- na wybrany miesiąc,
	- na dowolny wybrany okres czasu.
- OPM.131. Możliwość skanowania dokumentów zewnętrznych do historii choroby z poziomu rejestracji. Skanowane dokumenty mogą być dołączone do EDM. Jeżeli w systemie operacyjnym istnieje zintegrowany i skonfigurowany skaner dokumentów, to w momencie otwarcia okna skanowania dokumentów system wywoła również okno obsługi skanera.
- OPM.132. Automatyczne otwarcie okna dodania nowego pacjenta po próbie wyszukania pacjenta, który nie był wcześniej w jednostce.
- OPM.133. System umożliwia obsługę czytników i elektronicznych kart pacjenta ŚOW NFZ.
- OPM.134. Możliwość samodzielnej rejestracji i potwierdzania wizyt pacjenta poprzez panel dotykowy (kiosk internetowy).

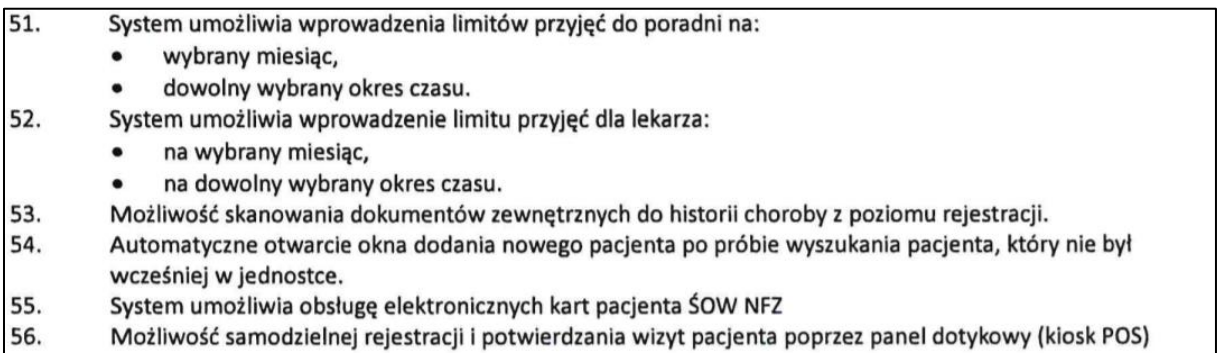

#### *Funkcjonalności obszaru call center - wymogi zgodnie z Zał. Nr 4 do SWZ*

- OPM.160. Możliwość rejestracji pacjenta na nowy termin.
- OPM.161. Zapisanie informacji o treści rozmowy.
- OPM.162. Możliwość sprawdzenia dotychczas zaplanowanych wizyt.
- OPM.163. Możliwość sprawdzenia odbytych wizyt.
- OPM.164. Możliwość automatycznej identyfikacji pacjenta za pomocą numeru dzwoniącego telefonu (konektor do centrali telefonicznej).
- OPM.165. Możliwość ręcznego wyszukania pacjenta po:
	- numerze PESEL,
	- nazwisku,
	- numerze telefonu.

# Moduł Call-Center (Poradnia)

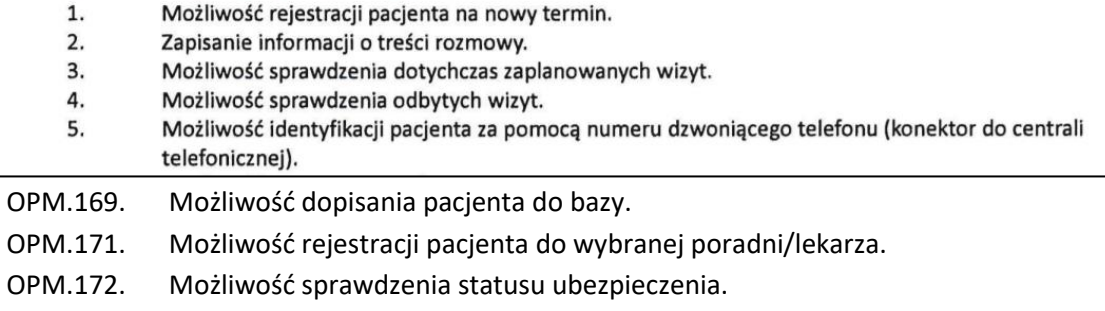

OPM.173. Możliwość rejestracji pacjentów prywatnych i abonamentowych.

- OPM.174. Wyszukiwanie wolnego terminu ze wskazaniem konkretnej daty.
- OPM.175. Możliwość skanowania dokumentów zewnętrznych do historii choroby z poziomu Call Center. Skanowane dokumenty mogą być dołączone do EDM. Jeżeli w systemie operacyjnym istnieje zintegrowany i skonfigurowany skaner dokumentów, to w momencie otwarcia okna skanowania dokumentów system wywoła również okno obsługi skanera.
- OPM.176. System pozwala sprawdzić w systemie e-WUŚ status ubezpieczenia nowo zarejestrowanego pacjenta z poziomu Call Center.
- OPM.177. System umożliwia sprawdzenie historii ubezpieczenia.
- OPM.178. Możliwość edytowania zaplanowanych wizyt z poziomu Call Center.
- OPM.179. Okno wyszukiwania poradni z funkcjonalnością automatycznego filtrowania rekordów po wpisanym tekście.
- OPM.180. Przy numerze/nazwisku wspólnym dla dwóch lub większej liczby pacjentów, system podpowiada listę pasujących rekordów.

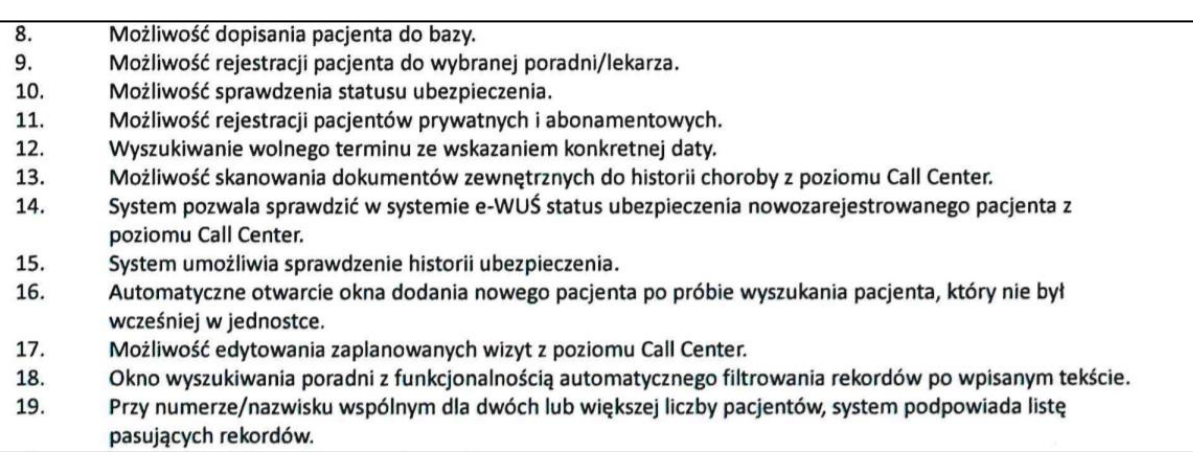

#### *Funkcjonalności obszaru gabinetowego - wymogi zgodnie z Zał. Nr 4 do SWZ*

OPM.182. Przegląd listy zarejestrowanych do lekarza pacjentów w zależności od wybranego dnia.

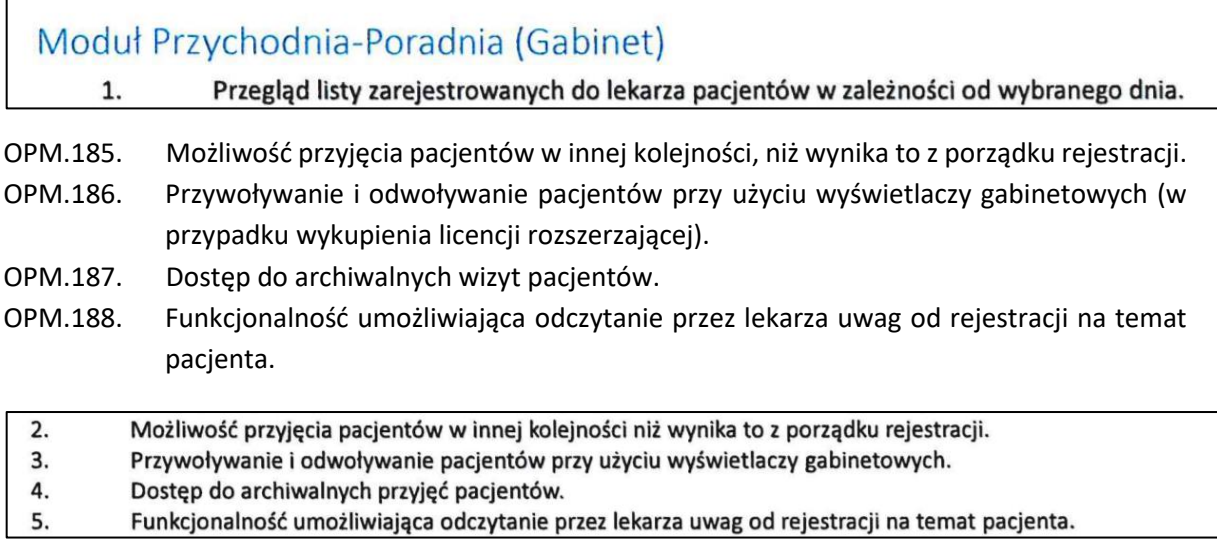

OPM.190. Możliwość wydruku historii choroby pojedynczo (jednej wizyty) lub zbiorczo dla pacjenta (wszystkie wizyty).

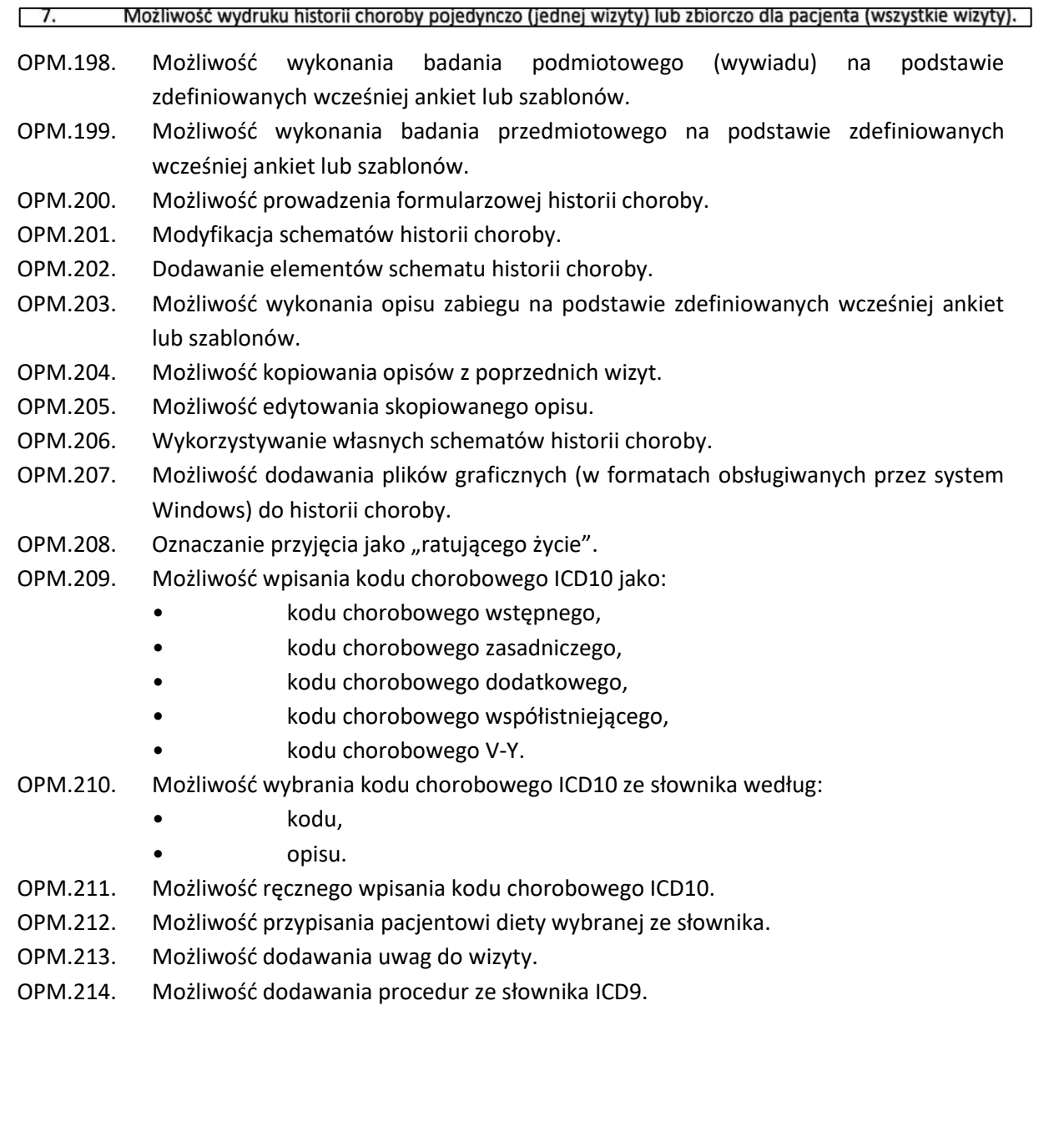

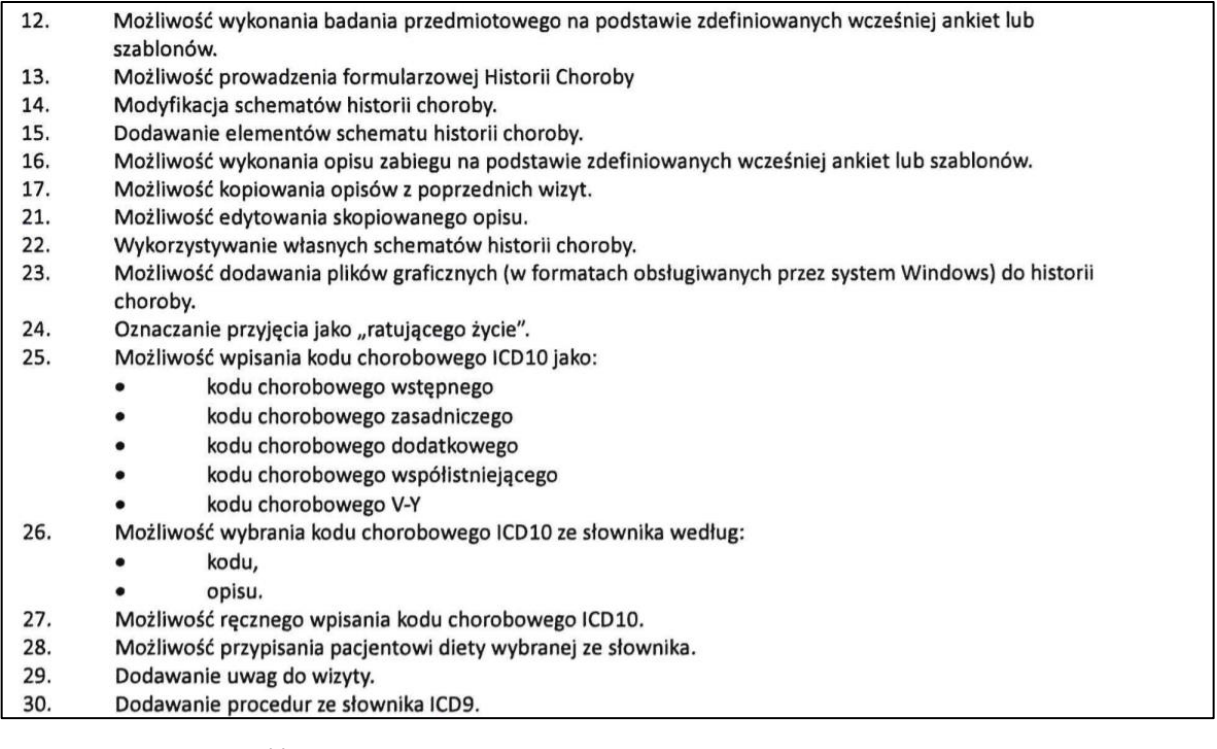

OPM.224. Możliwość zamykania procesu leczniczego z poziomu gabinetu lekarskiego.

OPM.225. Możliwość wystawienia skierowania dla pacjenta:

- do szpitala,
- do specjalisty,
- na badania,
- na transport (możliwość zapamiętania domyślniej jednostki na skierowaniu o typie "transport"),
- na badania laboratoryjne,
- na badania radiologiczne.

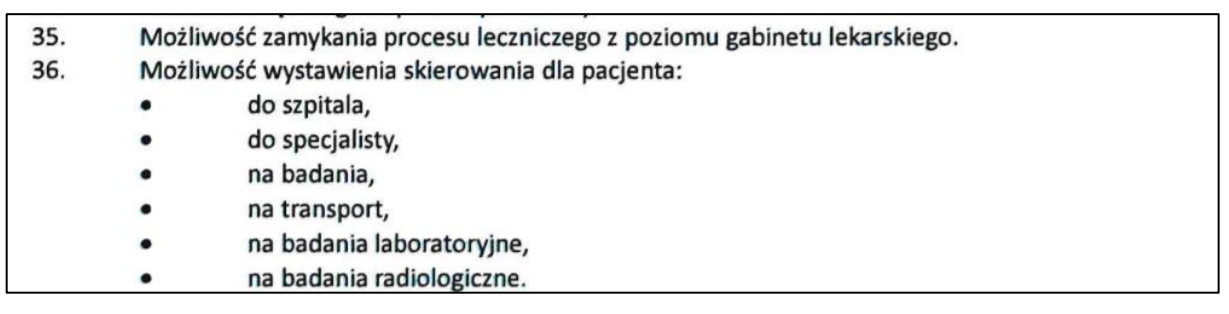

- OPM.227. Możliwość wystawiania zaświadczeń opisowych z możliwością edycji.
- OPM.228. Możliwość obejrzenia dołączonych plików multimedialnych z jednego okna.
- OPM.229. Podgląd wcześniej wpisanych do systemu informacji nt. szczepień pacjenta.
- OPM.230. Podgląd wcześniej wpisanych do systemu informacji nt. leków uczulających pacjenta.
- OPM.231. Dostęp do pełnej historii choroby pacjenta wygenerowanej podczas poprzednich wizyt w poradniach, w pracowniach lub w szpitalu.

# OPM.232. System umożliwia wystawianie i wydrukowanie recept na pacjenta.

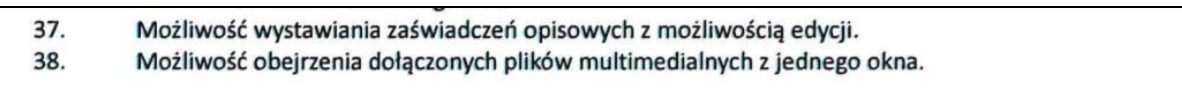

- 39. Podgląd na wcześniejsze wpisane szczepienia pacjenta.
- Podgląd na wpisane do systemu leki uczulające pacjenta. 40.
- Dostęp do pełnej historii choroby pacjenta wygenerowanej podczas poprzednich wizyt w poradniach, w 41. pracowniach lub w szpitalu.
- System umożliwia wystawianie recept na pacjenta. 42.
- OPM.271. Możliwość drukowania paragonów fiskalnych.

OPM.272. Możliwość drukowania faktur VAT.

OPM.273. System umożliwia obsługę elektronicznych kart pacjenta ŚOW NFZ.

- 64. Możliwość drukowania paragonów fiskalnych.
- 65. Możliwość drukowania faktur VAT.
- 66. System umożliwia obsługę elektronicznych kart pacjenta ŚOW NFZ

# *Funkcjonalności obszaru rehabilitacji - wymogi zgodnie z Zał. Nr 4 do SWZ*

## OPM.607. Obsługa zleceń dla:

- rehabilitacja ambulatoryjna,
- rehabilitacja oddziału dziennego,
- rehabilitacja oddziału,
- rehabilitacja sanatorium,
- rehabilitacja domowa.

OPM.608. Rejestracja/przyjęcie pacjenta z zewnątrz.

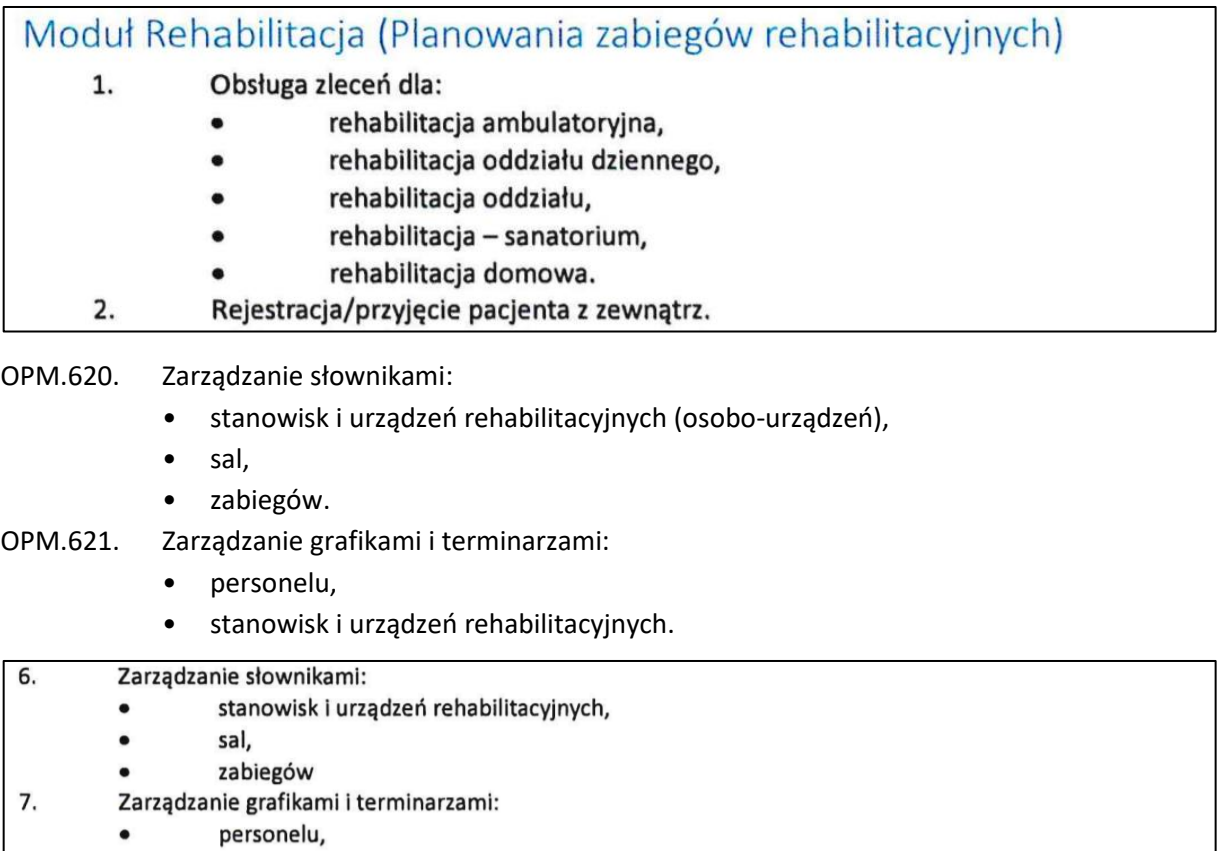

stanowisk i urządzeń rehabilitacyjnych.  $\bullet$ 

OPM.657. Opcjonalna automatyzacja realizacji wizyty:

- realizacja pozycji zlecenia za pomocą kodu kreskowego lub dotyku bez potrzeby wybierania ręcznego pacjenta, zlecenia,
- automatyczne dopisywanie procedur (w tym procedur zależnych od parametrów zlecenia) i produktów podczas realizacji zabiegów,
- obsługa realizacji zdalnej rehabilitacji domowej.

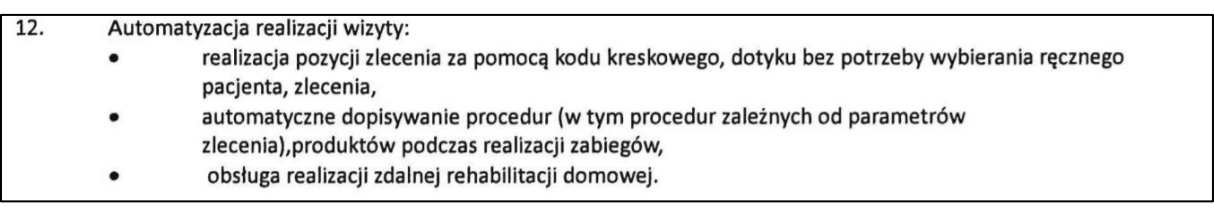

# *Funkcjonalności obszaru eWUŚ - wymogi zgodnie z Zał. Nr 4 do SWZ*

```
OPM.703. Możliwość weryfikacji prawa pacjenta do świadczeń opieki zdrowotnej finansowanych 
ze środków publicznych w modułach/funkcjonalnościach:
```
- rejestracja i call center,
- terminarz,
- ewidencja pacjentów,
- ruch chorych,
- Księga Główna.

OPM.704. Dostęp do historii weryfikacji uprawnień pacjenta.

OPM.706. Możliwość cyklicznego automatycznego sprawdzania uprawnień pacjentów.

OPM.707. Możliwość zmiany hasła dostępu użytkownika do systemu eWUŚ.

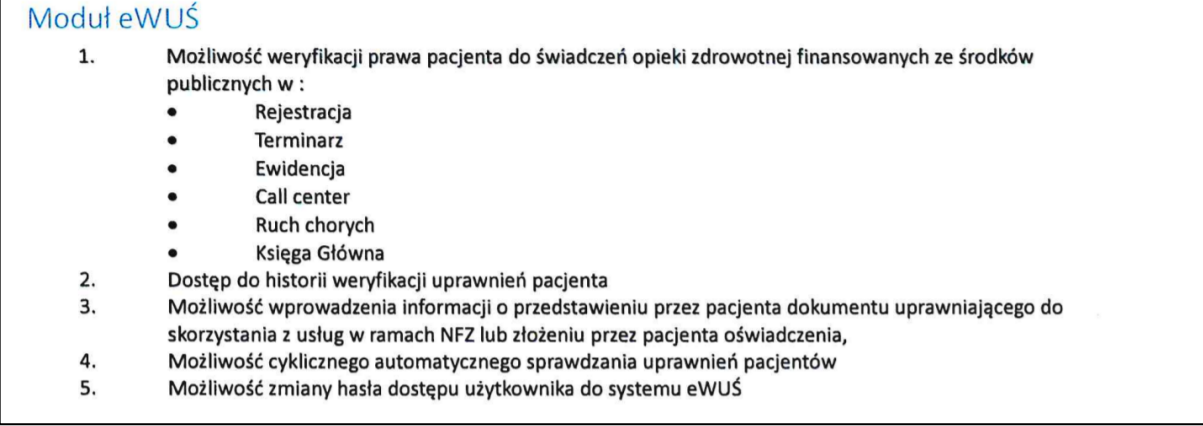

#### *Funkcjonalności obszaru zleceń i konsultacji - wymogi zgodnie z Zał. Nr 4 do SWZ*

#### OPM.808. Możliwość obsługi elektronicznych zleceń medycznych w tym:

- wysłanie zlecenia,
- śledzenie stanu wykonania zlecenia,
- zwrotne odebranie wyniku zlecenia.

Możliwość obsługi elektronicznych zleceń medycznych w tym:  $\mathbf{1}$ .

- wysłanie zlecenia,  $\bullet$
- śledzenie stanu wykonania zlecenia,  $\bullet$
- zwrotne odebranie wyniku zlecenia.  $\bullet$

OPM.810. Możliwość wprowadzenia, modyfikacji, przedłużenia oraz anulowania zleceń dla pacjentów. Wprowadzanie zleceń jest możliwe dla wszystkich pacjentów objętych ruchem chorych (szpital, ambulatoria, izby przyjęć, pracownie diagnostyczne i terapeutyczne).

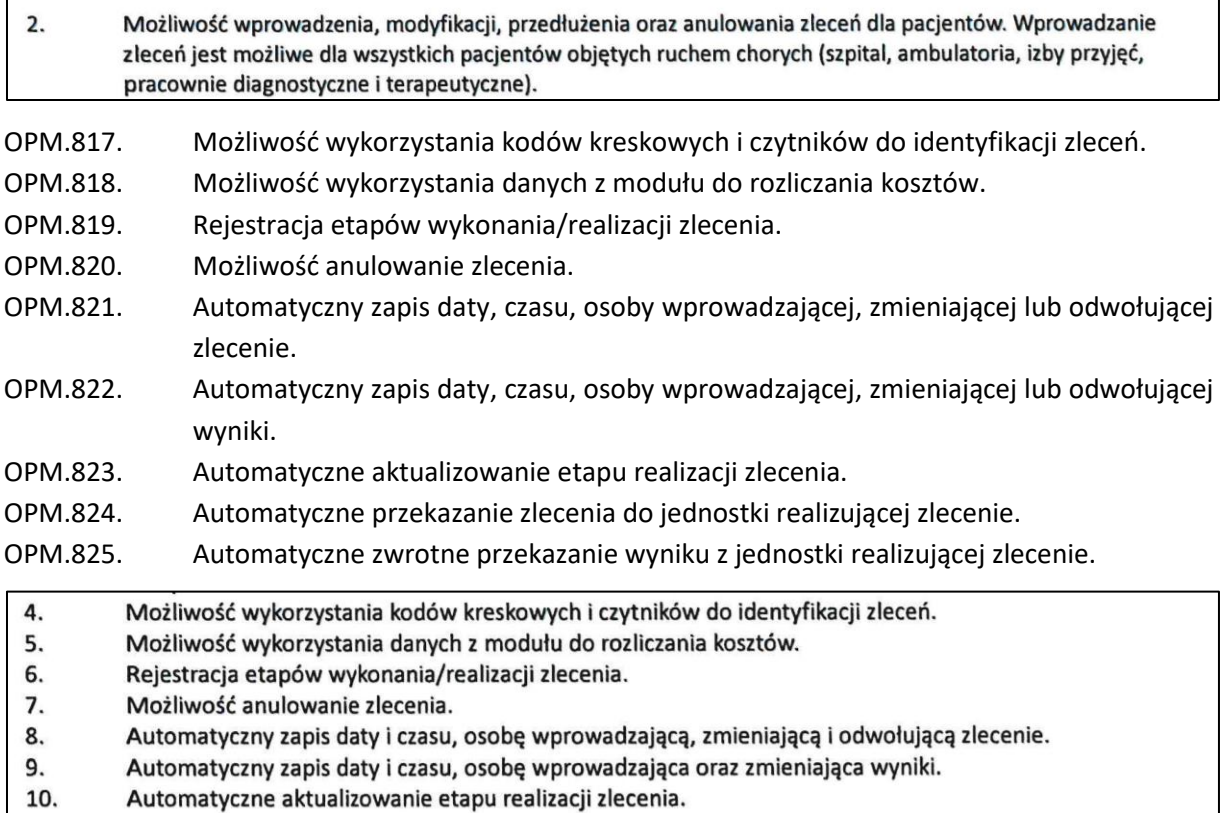

11. Automatyczne przekazanie zlecenia do jednostki realizującej zlecenie.

*Funkcjonalności dedykowane dla administratora systemu - wymogi zgodnie z Zał. Nr 4 do SWZ*

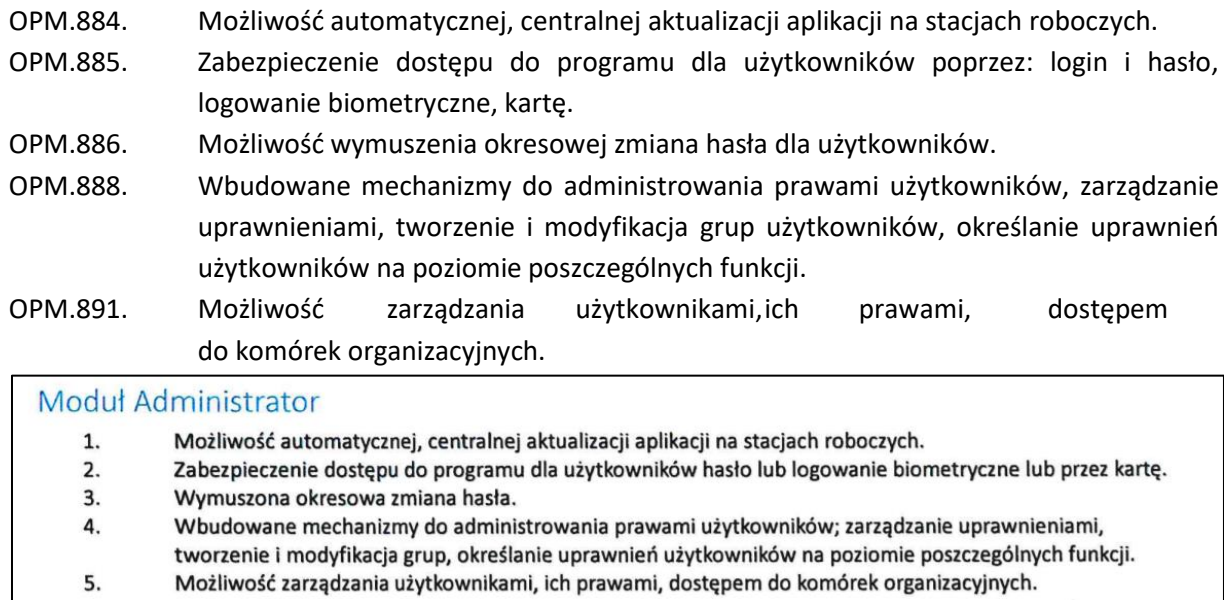

OPM.905. Obsługa systemu e-WUŚ - konfiguracja umożliwiająca co najmniej dwukrotną weryfikację uprawnień pacjentów "hurtowo" o ustalonych, zapisanych w harmonogramie godzinach.

#### 14. Obsługa systemu e-WUŚ - konfiguracja umożliwiająca co najmniej dwukrotną weryfikację uprawnień pacjentów "hurtowo" o ustalonej, zapisanych w harmonogramie godzinach.

*Funkcjonalności obszaru apteki - wymogi zgodnie z Zał. Nr 4 do SWZ*

- OPM.1026. Możliwość definiowania własnych grup leków (lokalnych).
- OPM.1027. Możliwość definiowania własnych dokumentów (np. rozchód darów, przyjęcie bezpłatnych próbek itp.).
- OPM.1028. Możliwość automatycznego numerowania dokumentów wg definiowanego przez użytkownika wzorca.
- OPM.1029. Sporządzanie zamówień doraźnych do dostawców środków farmaceutycznych i materiałów medycznych.
- OPM.1030. Sporządzanie zamówień planowych do dostawców środków farmaceutycznych i materiałów medycznych. Zamówienia mogą być przygotowywane automatycznie (do umowy), na podstawie aktualnych stanów magazynowych, stanów minimalnych i maksymalnych oraz z automatycznym wyliczeniem wielkości zamówienia na podstawie średniego zużycia w zadanym okresie, z możliwością późniejszego wglądu i weryfikacji i zatwierdzenia wysłania przez personel zlecający.
- Możliwość definiowania własnych grup leków (lokalnych). 5.
- Możliwość definiowania własnych dokumentów (np. Rozchód Darów, Przyjęcie bezpłatnych próbek itp.) 6.

Możliwość automatycznego numerowania dokumentów wg definiowanego przez użytkownika wzorca. 7.

8. Sporządzanie zamówień doraźnych do dostawców środków farmaceutycznych i materiałów medycznych. Zamówienia mogą być przygotowywane automatycznie, na podstawie aktualnych stanów magazynowych, stanów minimalnych i maksymalnych z możliwością wglądu do weryfikacji i zatwierdzenia wysłania przez personel zlecający.

OPM.1033. Sporządzanie roztworów spirytusowych.

- OPM.1034. Możliwość realizacji zamówień zbiorczych na oddział.
- OPM.1035. Możliwość wprowadzania produktów końcowych z poszczególnych składników. Nowy końcowy produkt zostaje wprowadzany na stan magazynowy, a poszczególne składniki schodzą ze stanu magazynowego.
- OPM.1037. Możliwość wydania towaru nierównego zapotrzebowaniu pod względem ilościowym i jakościowym.

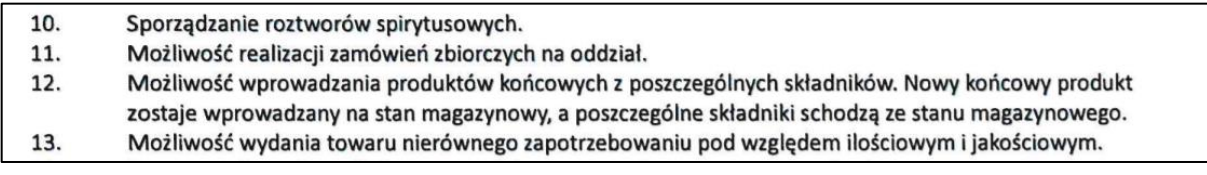

OPM.1045. Wydawanie środków farmaceutycznych z apteki na oddziały na podstawie zamówień elektronicznych lub papierowych (współpraca z apteczką oddziałową).

OPM.1046. Elektroniczne potwierdzenia zamówienia z oddziału.

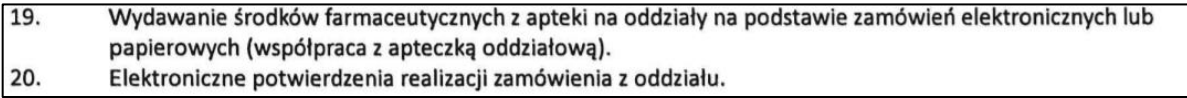

- OPM.1062. Raporty i zestawienia generowane i definiowane przez użytkownika na podstawie wszystkich dostępnych danych, w tym:
	- na podstawie rozchodów,
	- na podstawie przychodów,
	- na podstawie obrotów.

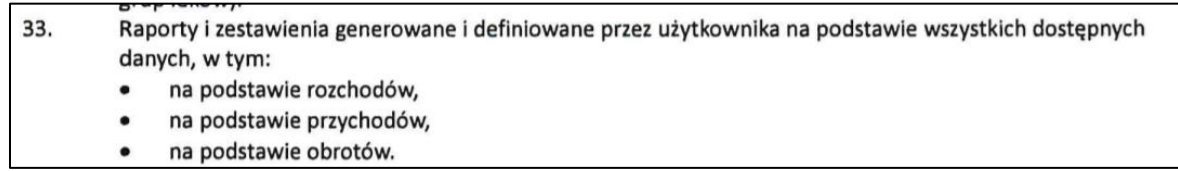

*Funkcjonalności obszaru zdarzeń niepożądanych - wymogi zgodnie z Zał. Nr 4 do SWZ*

- OPM.1173. Możliwość wprowadzania do rejestru:
	- Kart niezgodności (KN)
	- Kart zdarzeń niepożądanych (KZ)
	- Kart działań korygujących (KDK).
- OPM.1174. Możliwość powiadamiania uprawnionych użytkowników o wprowadzonych kartach i ich statusach.
- OPM.1176. Możliwość nadawania poziomów uprawnień w dostępie do Rejestru zgodnie ze schematem:
	- Brak,
	- Zgłaszający (możliwość tworzenia i edycji do momentu zatwierdzenia dokumentów KZ i KN),
	- Kierownik Komórki Organizacyjnej (możliwość tworzenia i edycji do momentu zatwierdzenia KZ, KN, KDK. Kierownik, na liście zdarzeń widzi tylko zatwierdzone zgłoszenia z jednostki organizacyjnej, którą zarządza),
	- Pełnomocnik ds. Jakości Zgłaszający (możliwość tworzenia i edycji dokumentów KZ, KN, KDK (pełnomocnik uprawnień widzi wszystkie zgłoszenia zatwierdzone przez kierowników).

#### Rejestr Zdarzeń Niepożądanych

- Możliwość wprowadzania do Rejestru:
	- Kart niezgodności  $\bullet$
	- $\bullet$ Kart zdarzeń niepożądanych
	- Kart działań korygujących
- Możliwość powiadamiania uprawnionych użytkowników o wprowadzonych Kartach i ich statusach  $\overline{2}$

 $\overline{3}$ . Możliwość nadawania poziomów uprawnień w dostępnie do Rejestru

#### *Funkcjonalności obszaru zakażeń - wymogi zgodnie z Zał. Nr 4 do SWZ*

 $\mathbf{1}$ .

OPM.1182. Możliwość rejestrowania informacji o zakażeniach szpitalnych:

- podstawowe dane wykrytego zakażenia,
- okoliczność zakażenia,
- forma zakażenia,
- sposób leczenia.

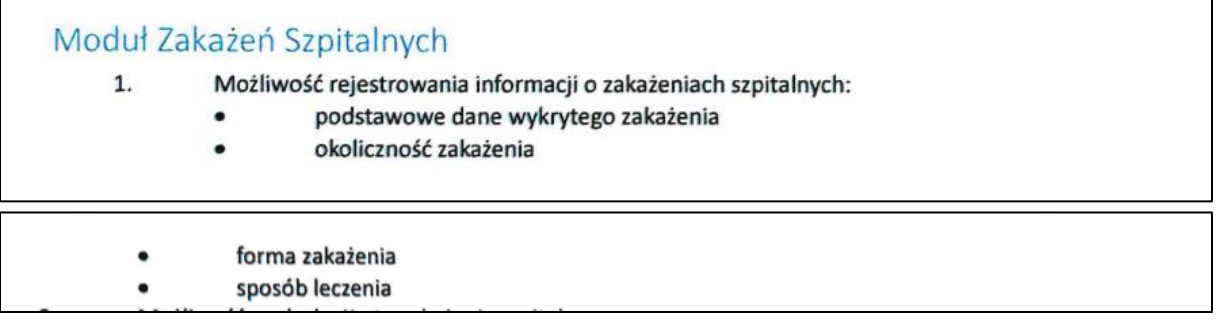

*Funkcjonalności obszaru sprawozdawczo-rozliczeniowego - wymogi zgodnie z Zał. Nr 4 do SWZ*

- OPM.1209. W podsystemie musi istnieć możliwość ewidencjonowania umów zawartych z oddziałami NFZ.
- OPM.1210. Podsystem musi udostępniać funkcjonalności prowadzenia i monitorowania kolejek oczekujących na wykonanie procedur medycznych zgodnie z wymaganiami prawa.
- OPM.1211. Musi istnieć możliwość wygenerowania sprawozdania ze stanu kolejek oczekujących zgodnie z wymaganiami NFZ.
- OPM.1212. Musi istnieć możliwość generowania sprawozdań do systemów rozliczeniowych płatników świadczeń w formatach wymaganych przez NFZ.
- OPM.1213. Musi istnieć możliwość generowania wydruków do sprawozdań (sprawozdawczość wymagana przez NFZ).

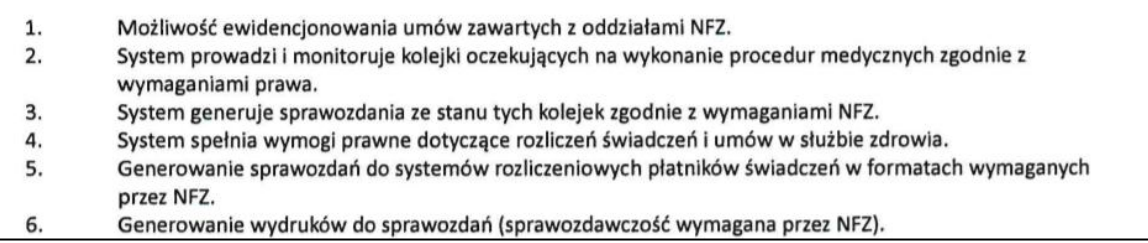

OPM.1218. Musi istnieć możliwość automatycznego wyznaczenia cykli zabiegowych dla NFZ (rehabilitacja).

OPM.1219. Rozliczenia usług/badań z NFZ muszą być realizowane według obowiązujących zarządzeń Prezesa NFZ, Rozporządzeń i Ustaw Ministra Zdrowia.

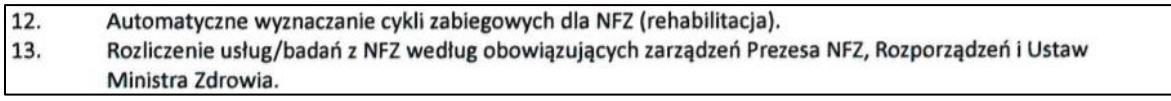

*Funkcjonalności obszaru statystyki medycznej - wymogi zgodnie z Zał. Nr 4 do SWZ*

- OPM.1238. Musi istnieć funkcjonalność wyszukiwania pacjentów w skorowidzu wg różnych parametrów (min. nazwisko, PESEL, ID Wewnętrzny).
- OPM.1239. Musi istnieć możliwość przeglądu danych archiwalnych pacjenta w zakresie danych z poszczególnych wizyt w zakładach diagnostycznych, wyników badań i wizyt w poradniach.
- Wyszukiwanie pacjentów w skorowidzu wg różnych parametrów (min. nazwisko, PESEL, ID Wewnętrzny).  $2.$  $3.$ Możliwość automatycznego numerowania pacjentów w Księdze Głównej. Przegląd danych archiwalnych pacjenta w zakresie danych z poszczególnych pobytów szpitalnych, wizyt w 4.
- zakładach diagnostycznych, wyników badań i wizyt w poradniach.

OPM.1240. Musi istnieć obsługa Księgi Oczekujących (kolejki oczekujących).

OPM.1241. Musi istnieć obsługa Księgi Poradni.

OPM.1242. Musi istnieć obsługa Księgi Pracowni Diagnostycznej.

OPM.1243. Musi istnieć obsługa Księgi Zabiegowej.

OPM.1244. Musi istnieć funkcjonalność oraz interfejs elektronicznej komunikacji z NFZ.

- Obsługa Księgi Oczekujących (kolejki oczekujących).  $7.$
- 8. Obsługa Księgi Poradni.
- 9. Obsługa Księgi Pracowni Diagnostycznej.
- 10. Obsługa Księgi Zabiegowej.
- Elektroniczna komunikacja z NFZ. 11.
- OPM.1245. Musi istnieć możliwość potwierdzenia przez lekarza zakończenia wizyty lekarskiej wraz ze sprawdzeniem kompletności danych dotyczących pacjenta i wykonanych świadczeń.
- OPM.1246. Musi być dostępna informacja na temat czasu oczekiwania (planowany i rzeczywisty) na poszczególne rodzaje świadczeń (dane z list oczekujących).
	- Możliwość potwierdzenia przez lekarza zakończenia wizyty lekarskiej wraz ze sprawdzeniem kompletności
- 12. danych dotyczących pacjenta i wykonanych świadczeń. Czas oczekiwania (planowany i rzeczywisty) na poszczególne świadczenia w Szpitalu (dane z list 13.
- oczekujących).

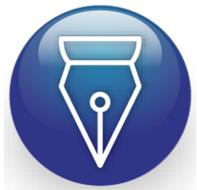

Signed by / Podpisano przez:

Agnieszka Zofia **Smuszkiewicz** 

Date / Data: 2021- 11-02 15:33